## **F\_UTC2LOCAL**

## **convert to and from UTC**

## **function from adhoc**

UTC (universal time code) convert to local timestamp (Date and Time)

## **Inputs/Outputs**

From:

<http://ibexpert.com/docu/> - **IBExpert** Permanent link:

 Input TIMESTAMP Output TIMESTAMP

**[http://ibexpert.com/docu/doku.php?id=04-ibexpert-udf-functions:04-06-converting-functions:04-06-06-date\\_time-units:f\\_utc2local](http://ibexpert.com/docu/doku.php?id=04-ibexpert-udf-functions:04-06-converting-functions:04-06-06-date_time-units:f_utc2local)** Last update: **2023/04/16 21:22**

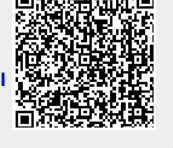